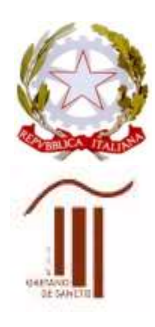

MINISTERO DELL'ISTRUZIONE UFFICIO SCOLASTICO REGIONALE PER IL LAZIO Istituto d'Istruzione Superiore "GAETANO DE SANCTIS" 00189 Roma - Via Cassia, 931 - <sup>8</sup> 06121122945 28° Distretto N.Cod.Fisc. 80410770582 – Cod. Mecc. RMIS06200B con sezioni associate: RMPC06201P - RMPS06201T - ROMA  $\approx$  [RMIS06200B@istruzione.it](mailto:RMIS06200B@istruzione.it) W [RMIS06200B@pec.istruzione.it](mailto:RMIS06200B@pec.istruzione.it)

[http://www.liceodesanctisroma.edu.it](http://www.liceodesanctisroma.edu.it/)

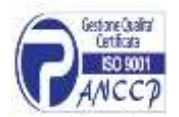

Circ. n. 39 Roma, 23/09/2020

Ai docenti Al DSGA Alla Segreteria del personale Al Personale ATA Al sito web dell'Istituto

Oggetto: A. Convocazione Collegio Docenti in modalità telematica 29/09/ 2020

B. Presa visione del verbale del Collegio Docenti del 01/09/2020

## **A. Convocazione Collegio Docenti**

E' convocato in modalità telematica il Collegio Docenti dalle ore 15,00 alle ore 18,00 con il seguente o.d.g:

- 1. Approvazione del verbale della seduta precedente
- 2. Incarichi connessi all'attuazione del P.T.O.F.:
	- a. Assegnazione Funzioni Strumentali all'Offerta Formativa
	- b. Incarichi di natura didattica connessi all'attuazione del P.T.O.F.
	- c. Tutor docenti in anno di formazione
	- d. Elezione della componente docenti nella Commissione Elettorale
- 3. Criteri di priorità e ammissibilità per i progetti PTOF.
- 4. Aggiornamento PTOF 2019/2022. Individuazione TUTOR e Convenzioni PCTO. Progetto recupero. Indicazioni da parte dei Dipartimenti. Curricolo Educazione Civica. Piano di Formazione docenti.
- 5. Progetto PON "Dalla polis alla rete Percorsi di etica digitale". Individuazione delle figure di Esperto/Tutor per la realizzazione del progetto in modalità "a distanza".
- 6. Comunicazioni del Dirigente scolastico e/o dei Docenti.

**B. I docenti sono invitati a prendere visione, nell'area riservata del sito web dell'Istituto,** del verbale del Collegio Docenti della seduta precedente. Si riporta, in coda alla presente convocazione, la procedura per accedere all'area riservata.

La riunione di Collegio docenti si svolgerà in modalità telematica utilizzando TEAMS di Office 365.

Si informano i docenti di nuova nomina che il dominio della scuola è: **liceodesanctis.com .** Riceveranno dagli assistenti tecnici dell'Istituto le credenziali per accedere. E' consigliabile effettuare prove di collegamento al team COLLEGIO DOCENTI, qualora sia la prima volta di utilizzo di TEAMS.

## **ACCOUNT MICROSOFT** [Nome.Cognome@liceodesanctis.com](mailto:Nome.Cognome@liceodesanctis.com) Esempio: [Mario.Rossi@liceodesanctis.com](mailto:Mario.Rossi@liceodesanctis.com)

Il primo accesso deve necessariamente essere effettuato dal portale <https://www.office.com/> in modo che vengano assegnati tutti i servizi all'utente ed effettuate le prime configurazioni.

L'invito alla riunione sarà reso disponibile mediante link su:

- 1) Calendario di TEAMS
- 2) Nell'area riservata del sito web
- 3) Outlook e calendario di Outlook

La rilevazione delle presenze e le votazioni delle delibere saranno effettuate utilizzando moduli Forms, APP di Office 365.

## **ACCESSO ALL'AREA RISERVATA DEL SITO DELLA SCUOLA (per consultare i materiali)**

I docenti possono eseguire il login (le credenziali corrispondono alla "mail" come *username* e al "codice fiscale in maiuscolo" come *password*). La mail deve essere quella comunicata alla scuola.

Il pulsante di login è presente nella colonna di sinistra delle pagine del sito internet (nei telefonini questa colonna scorre invece in basso).

Una volta eseguito il login, l'utente sarà inoltrato alla pagina contenente le comunicazioni interne al personale. Nella colonna di sinistra inoltre, cliccando su "il mio profilo" si potranno modificare le credenziali di accesso. Come ogni sistema ad autenticazione online, si raccomanda di cliccare "Logout" una volta terminata la consultazione, in particolar modo se da PC pubblici.

Le anagrafiche del personale già presenti nel database resteranno immutate, pertanto coloro che hanno già l'utenza e che hanno già cambiato la password iniziale, non subiranno cambiamenti.

> IL DIRIGENTE SCOLASTICO Maria Laura Morisani Firma autografa sostituita a mezzo stampa ex art. 3, comma 2, del D. Lgs. n. 39/1993